# ACI Japan PACK

Windows<sup>®</sup> and Mac<sup>™</sup> OS

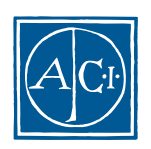

## ACI Japan PACKリファレンスガイド **Windows® and MacTM OS**

*Copyright© 1985 - 2000 ACI SA All rights reserved.*

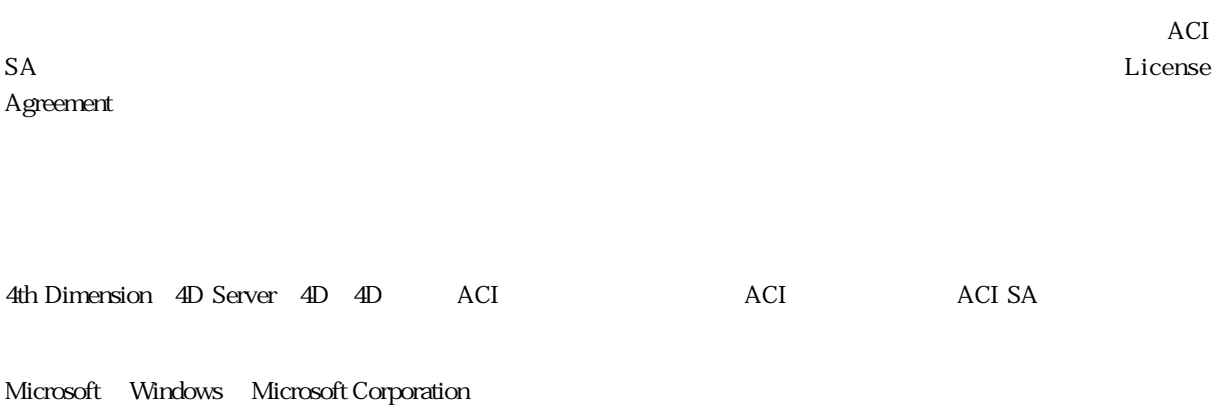

Apple, Macintosh, Mac, Power Macintosh, Laser Writer, Image Writer, ResEdit, QuickTime Apple Computer Inc.

License Agreement License Agreement

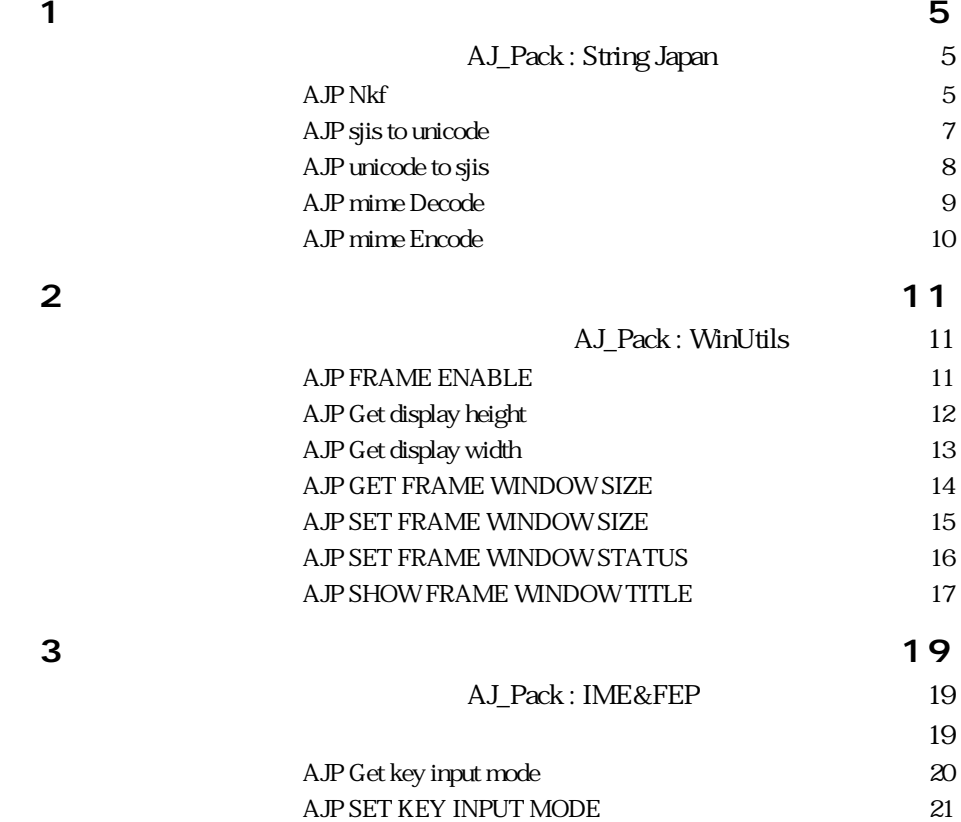

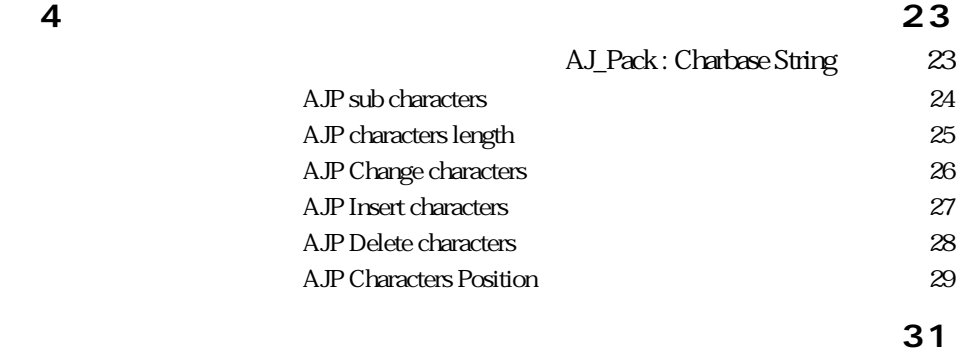

## AJ\_Pack : String Japan

<span id="page-4-0"></span>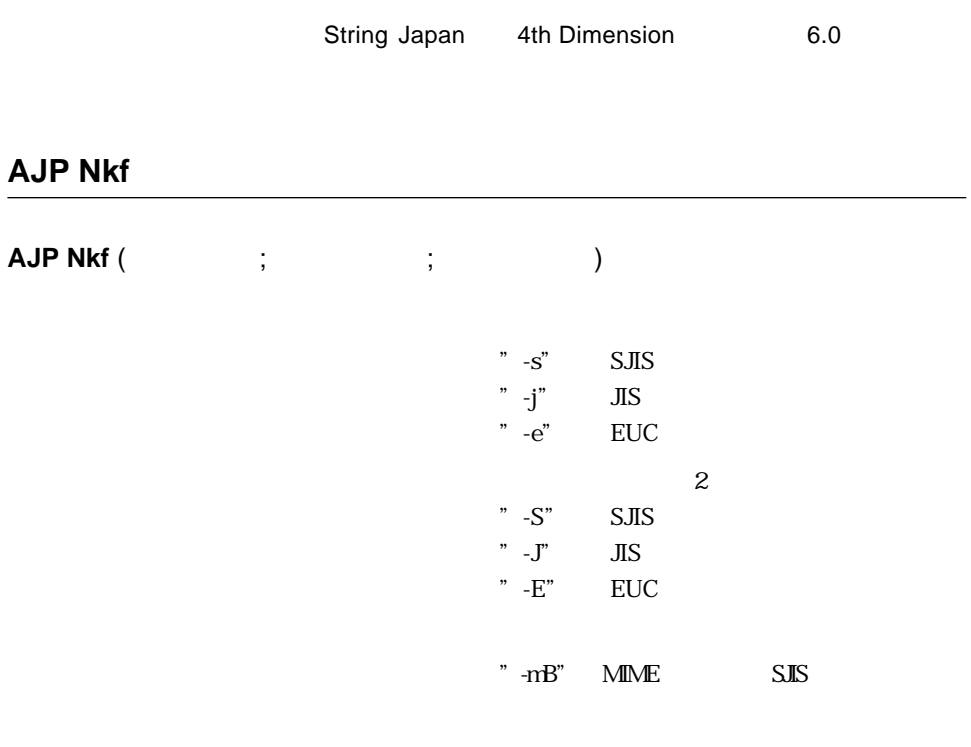

**AJP Nkf** 

1  $" -s"$  "-j" "-e" **AJP Nkf** 

 $2$ **AJP Nkf** 

変換元の文字コードを間違えて指定した場合でも、**AJP Nkf**は正しい変換元文字コード

\* -mB" MIME SJIS

 $\overline{0}$ 

 $\overline{\text{MS}}$ 

\$Error:=**AJP Nkf** ("-j";[Mail]Body;Encoded\_Strings)

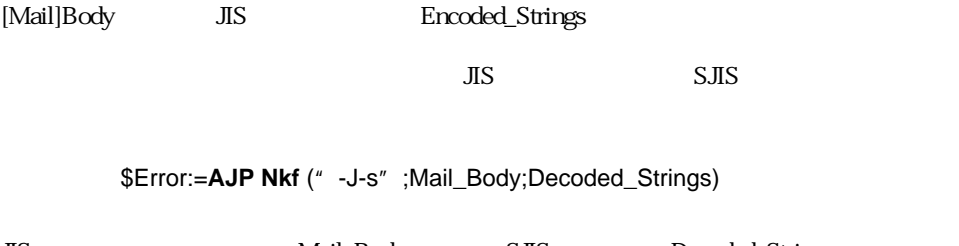

JIS Mail\_Body SJIS Decoded\_Strings MIME SJIS

\$Error:=**AJP Nkf** ("-mB";Mime\_Encoded\_Strings;Decoded\_Strings)

MIME Mime\_Encoded\_Strings SJIS Decoded\_Strings

AJP mime Encode

#### <span id="page-6-0"></span>**AJP sjis to unicode**

AJP sjis to unicode (The System of  $($ 

 $S<sub>JIS</sub>$ UNICODE

AJP sjis to unicode SJIS **JUNICODE** 

 $\overline{0}$ 

#### \$Error:=**AJP sjis to unicode** (SJIS\_Strings;Unicode\_Strings)

SJIS\_Strings Unicode Unicode\_Strings

AJP unicode to sjis

#### <span id="page-7-0"></span>**AJP unicode to sjis**

AJP unicode to sjis (The System of  $(3, 2)$ 

UNICODE  $S<sub>JIS</sub>$ 

**AJP unicode to sjis** UNICODE SJIS

 $\overline{0}$ 

#### \$Error:=**AJP unicode to sjis** (Unicode\_Strings;SJIS\_Strings)

Unicode\_Strings SJIS SJIS SJIS\_Strings

AJP sjis to unicode

#### <span id="page-8-0"></span>**AJP mime Decode**

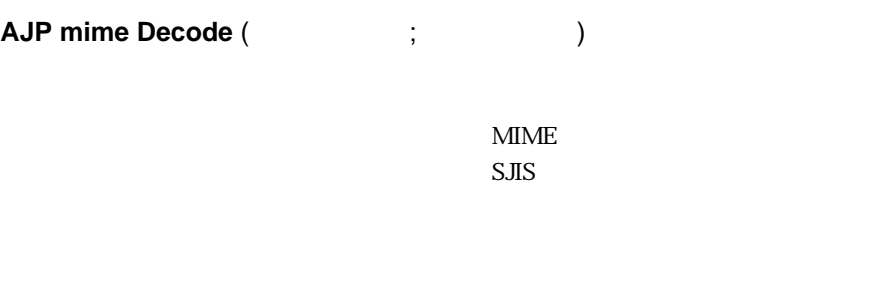

**AJP mime Decode** MIME THE SAME

 $\overline{0}$ 

#### \$Error:=**AJP mime Decode** (Mime\_Strings;SJIS\_Strings)

Mime\_Strings SJIS SIIS\_Strings

#### <span id="page-9-0"></span>**AJP mime Encode**

AJP mime Encode (The System of Table 1) + Table 1 + Table 1 + Table 1 + Table 1 + Table 1 + Table 1 + Table 1 + Table 1 + Table 1 + Table 1 + Table 1 + Table 1 + Table 1 + Table 1 + Table 1 + Table 1 + Table 1 + Table 1 +  $S<sub>JIS</sub>$  $MIME$ **AJP mime Encode** SJIS **The MIME** 

 $\overline{0}$ 

#### \$Error:=**AJP mime Encode** (SJIS\_Strings;Encoded\_Strings)

SJIS\_Strings MIME Encoded\_Strings

AJP Nkf

### AJ\_Pack : WinUtils

<span id="page-10-0"></span>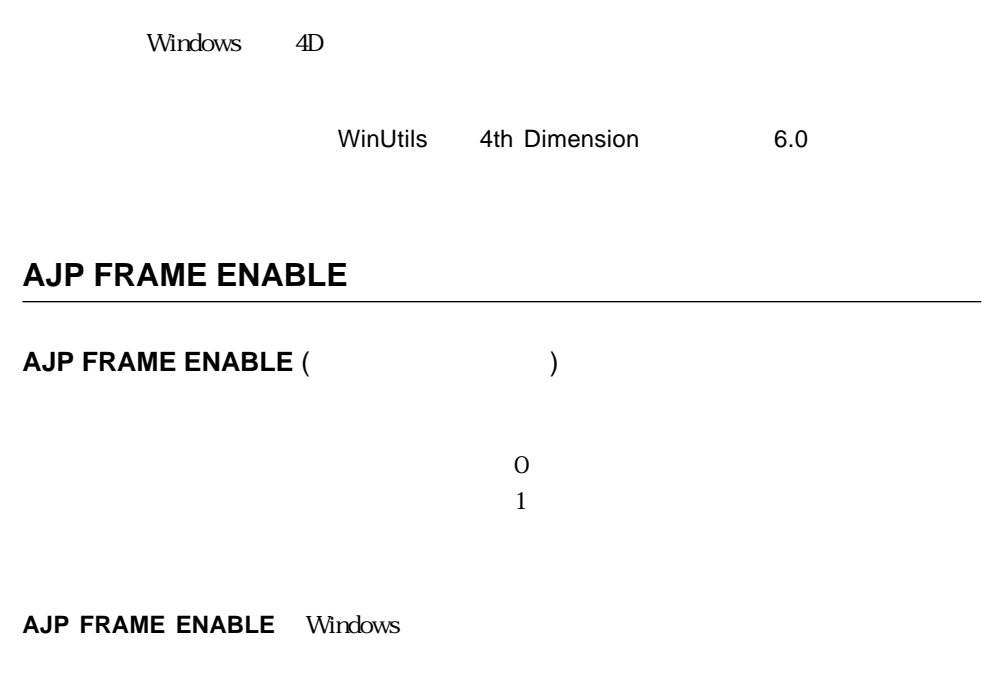

**AJP SET FRAME WINDOW SIZE** 

AJP GET FRAME WINDOW SIZE AJP SET FRAME WINDOW SIZE

<span id="page-11-0"></span>**AJP Get display height** 

**AJP Get display Height** 

この結果は「コントロールパネル」では「コントロールパネル」では、「コントロールパネル」で

AJP Get display Width

#### <span id="page-12-0"></span>**AJP Get display width**

**AJP Get display width** 

**AJP Get display Width** 

この結果は「コントロールパネル」では「コントロールパネル」では、「コントロールパネル」で

AJP Get display height

#### <span id="page-13-0"></span>**AJP GET FRAME WINDOW SIZE**

**AJP GET FRAME WINDOW SIZE (**  $\vdots$  ;  $\vdots$ )

**AJP GET FRAME WINDOW SIZE** 

**AJP GET FRAME** 

**WINDOW SIZE** 

AJP SET FRAME WINDOW SIZE

#### <span id="page-14-0"></span>**AJP SET FRAME WINDOW SIZE**

**AJP SET FRAME WINDOW SIZE** (The same sign of  $(1, 1, 1)$ )

**AJP SET FRAME WINDOW SIZE** 

AJP GET FRAME WINDOW SIZE

#### <span id="page-15-0"></span>**AJP SET FRAME WINDOW STATUS**

#### AJP SET FRAME WINDOW STATUS<sup>(</sup>

 $\overline{O}$  $1$ 2  $\blacksquare$ 

**AJP SET FRAME WINDOW STATUS** 

#### <span id="page-16-0"></span>**AJP SHOW FRAME WINDOW TITLE**

**AJP SHOW FRAME WINDOW TITLE (**Sample 2011)

 $\overline{0}$  $1$ 

**AJP SHOW FRAME WINDOW TITLE** Windows

## <span id="page-18-0"></span>AJ\_Pack : IME&FEP

4th Dimension 6.5

Tip:<br>Tip:

#### <span id="page-19-0"></span>**AJP Get key input mode**

#### **AJP Get key input mode**

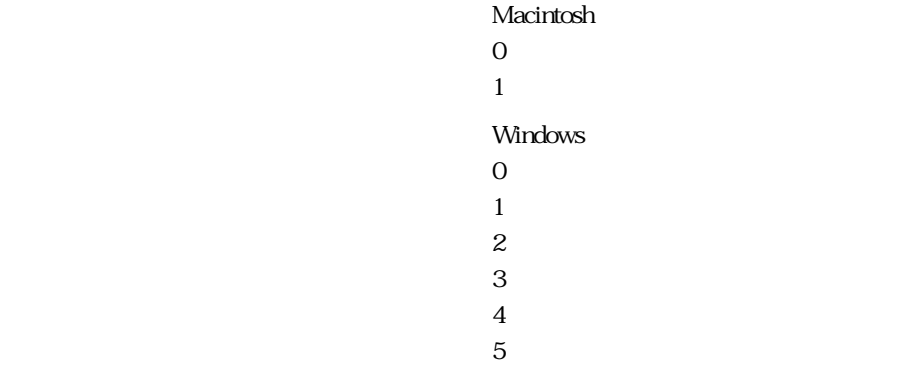

#### **AJP Get key input mode**

Macintosh の場合、イン・オフは通常日本語入力がある。<br>Macintosh

 $=1$ 

#### AJP SET KEY INPUT MODE

#### <span id="page-20-0"></span>**AJP SET KEY INPUT MODE**

## **AJP SET KEY INPUT MODE (**(

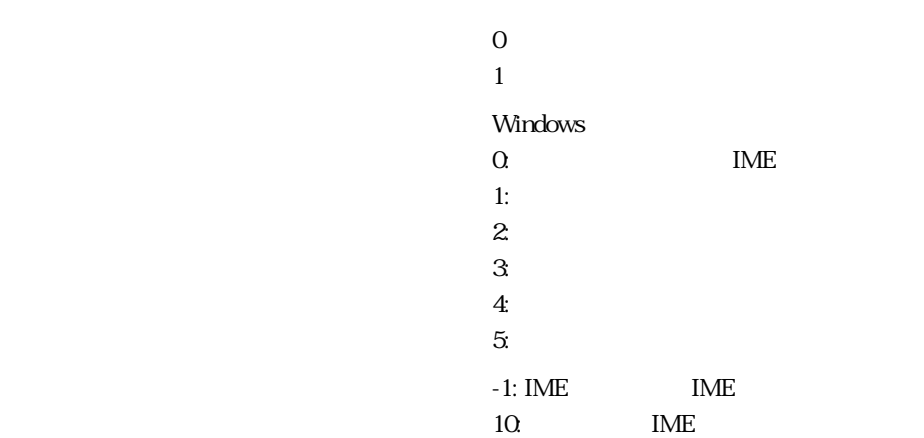

#### **AJP SET KEY INPUT MODE**

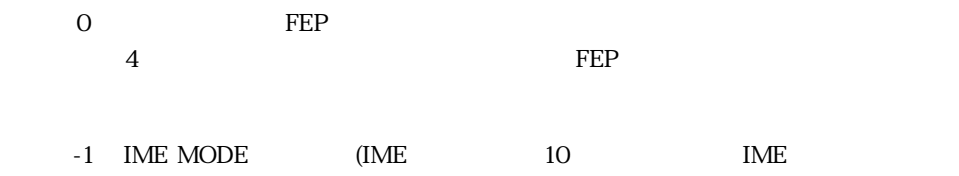

Macintosh

Macintosh では通常入力のカンドのオン・オフは日本語入力の切り替えを意味します。<br>トラフは日本語入力の切り替えを意味

Windows

Windows でんしょうかい しゅうしゅうしょく しゅうしゅうしゅう しゅうしゅうしゅうしゅう

AJP Get key input mode

## AJ\_Pack : Charbase String

<span id="page-22-0"></span> $4D$ 

4th Dimension

4th Dimension 6.5

#### <span id="page-23-0"></span>**AJP sub characters**

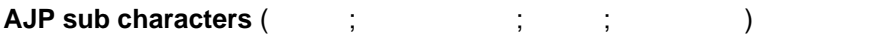

AJP sub characters 4D Substring

 $\overline{0}$ 

Substring

Base\_String

Result\_String

\$Error:=**AJP sub characters** (Base\_String;3;4;Result\_String)

#### <span id="page-24-0"></span>**AJP characters length**

**AJP characters length** ()

AJP characters length 4D Length

Base\_String

 $8$ 

\$String\_Length:=**AJP characters length** (Base\_String)

#### **AJP Change characters**

<span id="page-25-0"></span>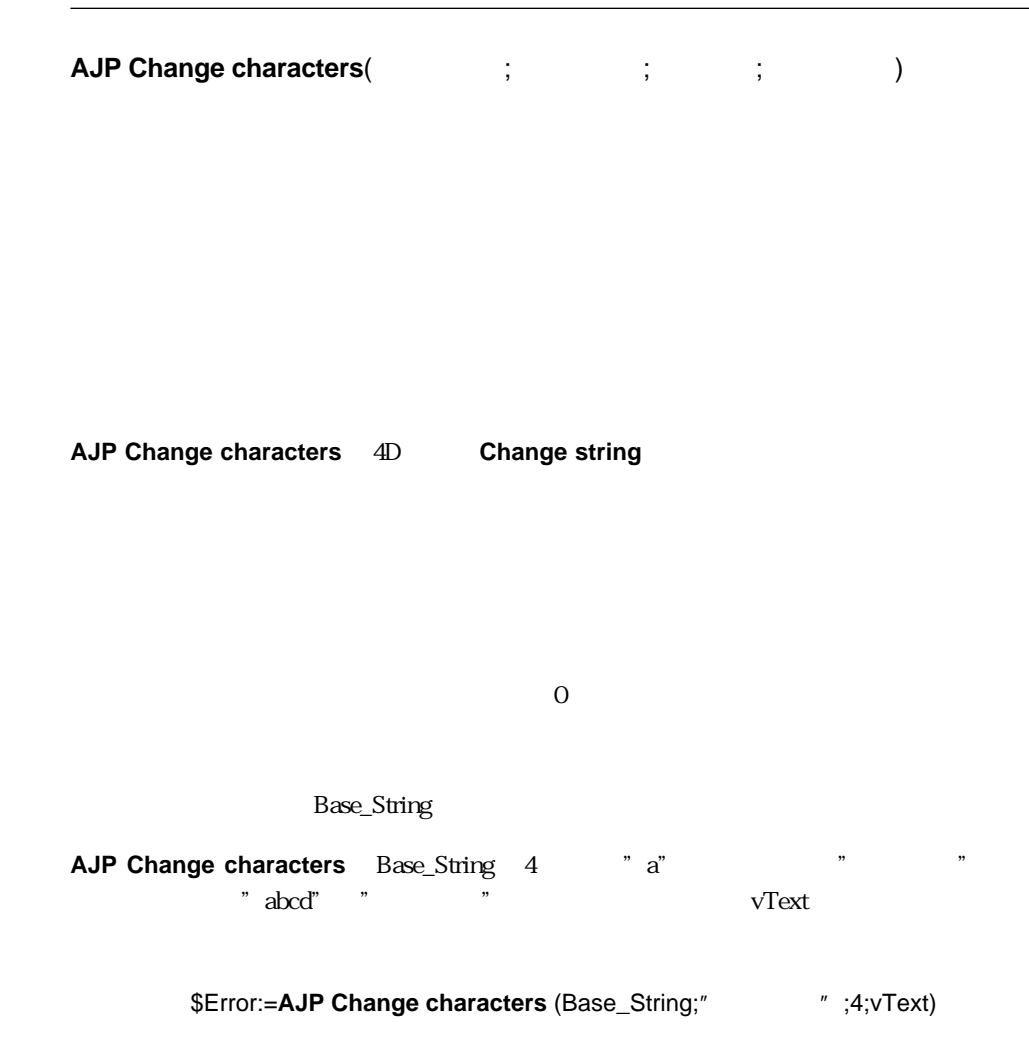

#### **AJP Insert characters**

<span id="page-26-0"></span>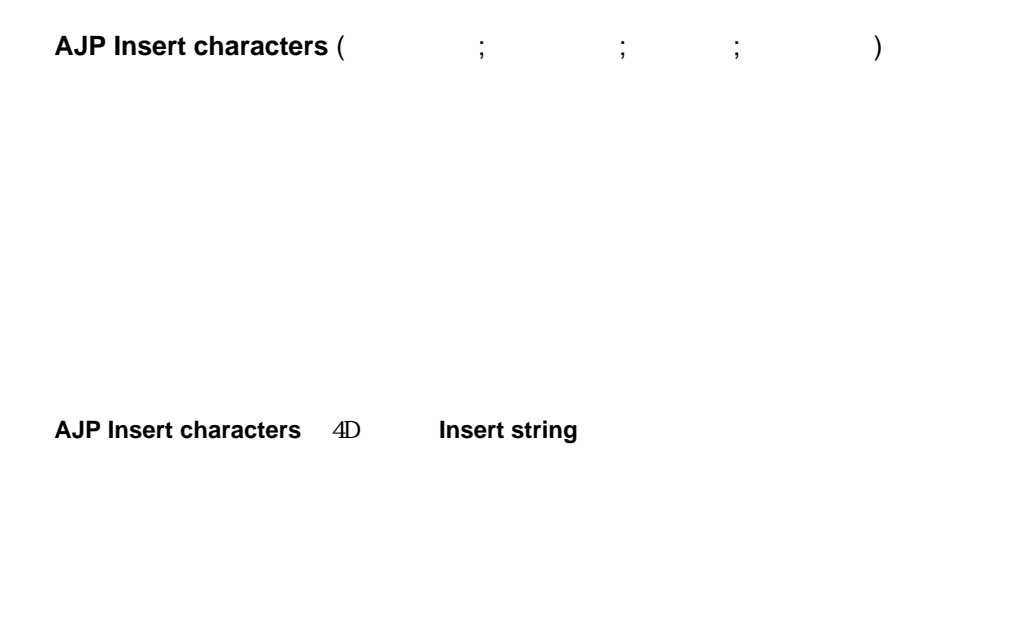

 $\overline{0}$ 

Base\_String

**AJP Insert characters** Base\_String 4  $\blacksquare$   $\blacksquare$ 

\$Error:=**AJP Insert characters** (Base\_String;"  $\blacksquare$ ;4;vText)

#### **AJP Delete characters**

<span id="page-27-0"></span>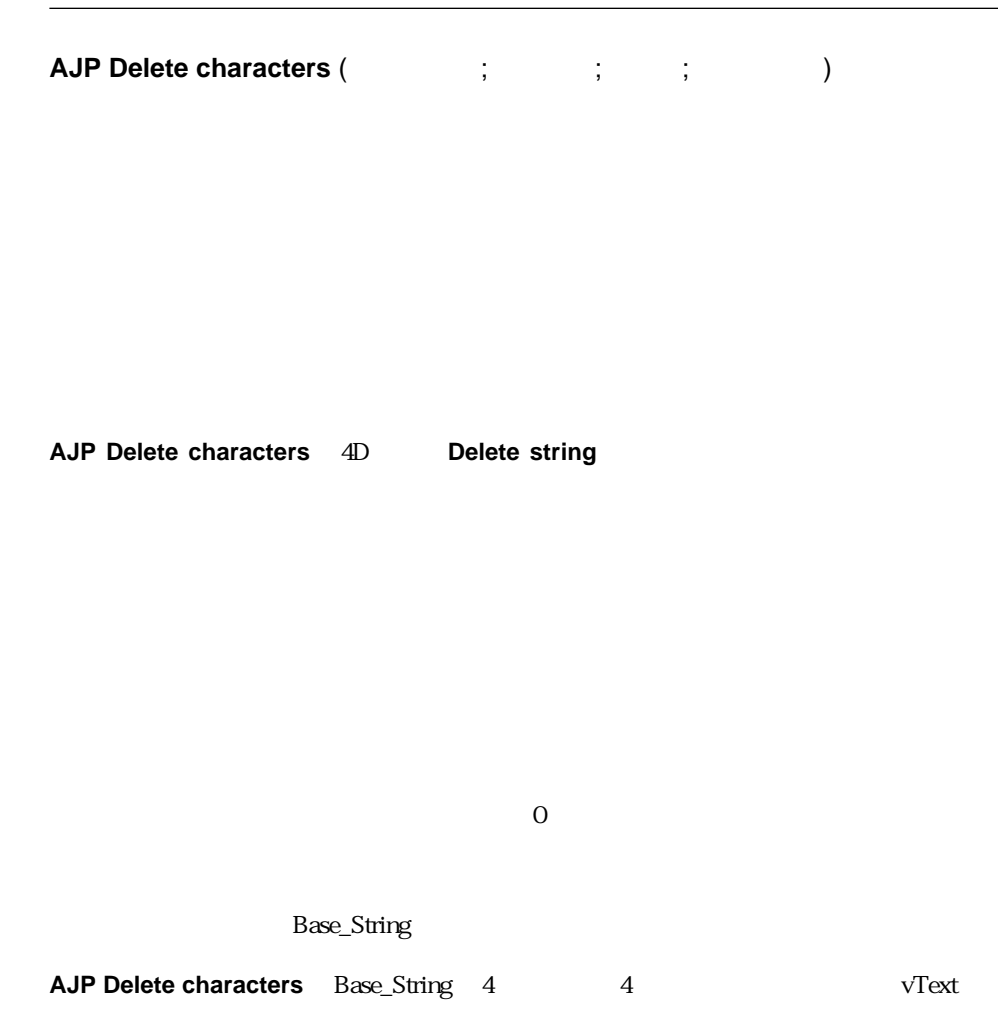

\$Error:=**AJP Delete characters** (Base\_String;4;4;vText)

#### <span id="page-28-0"></span>**AJP Characters Position**

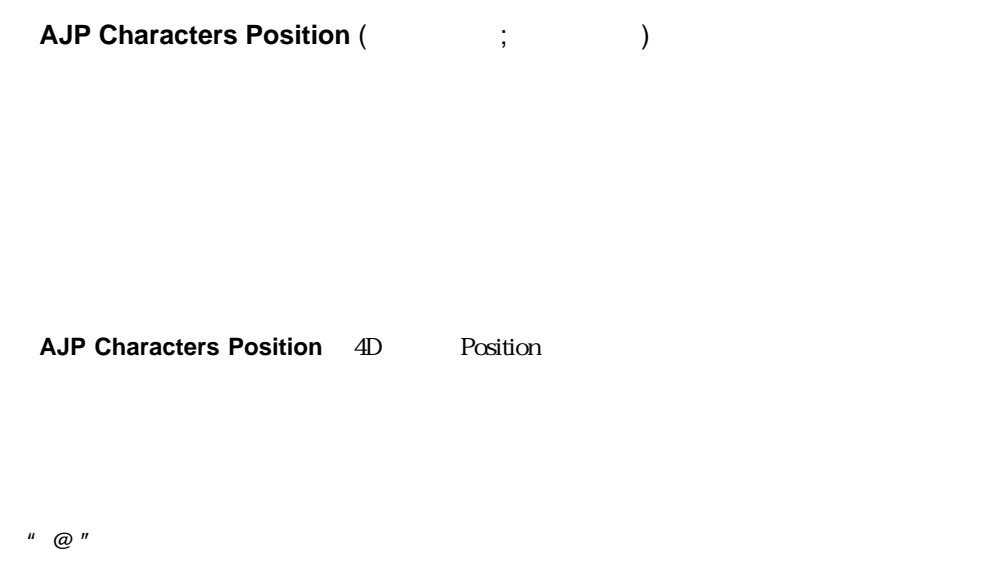

**AJP Characters Position**  $\begin{bmatrix} \omega^* & \omega^* \end{bmatrix}$ 

注:**Position**関数とは引数リストの順序が逆です。第1引数が元の文字列で第2引数が検

Base\_String

**AJP Characters Position** Base\_String  $SPos$  4

\$Pos:=**AJP Characters Position** (Base\_String;4;4;vText)

### <span id="page-30-0"></span> $\mathsf C$

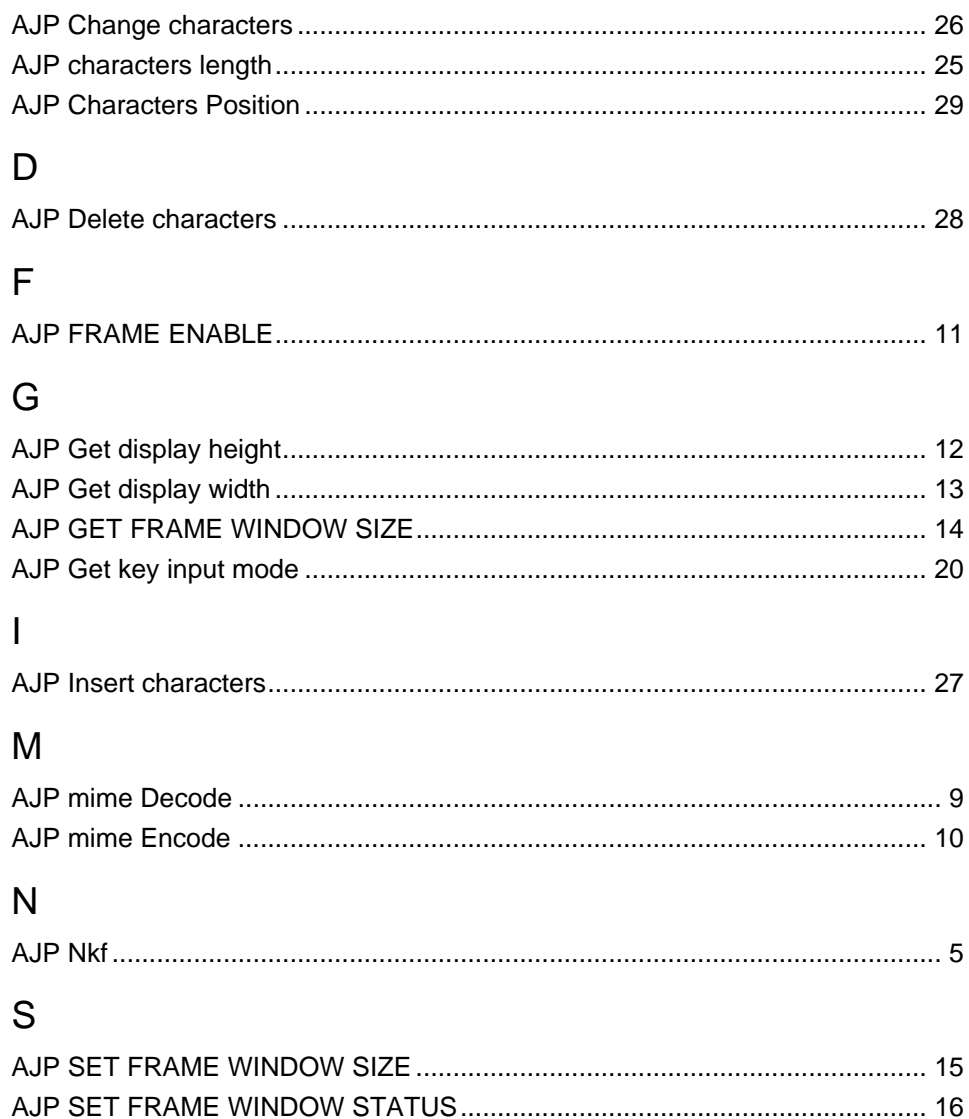

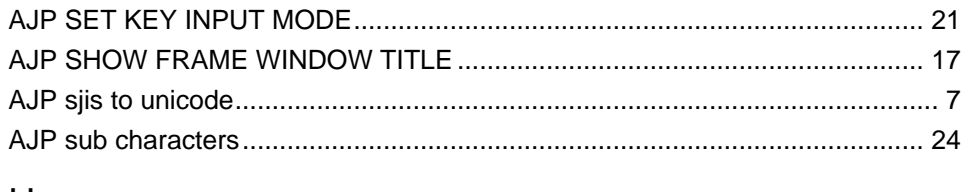

## $\bigcup$

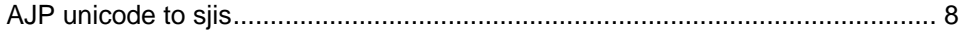